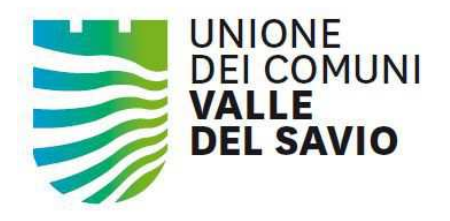

Pgn.

Cesena, 14.02.2019

## AVVISO PUBBLICO PER LA RICERCA DI UN ISTRUTTORE AMMINISTRATIVO-CONTABILE - CAT. C - DA ASSEGNARE AL SERVIZIO ATTIVITA' ECONOMICHE E PRODUTTIVE NELL'AMBITO DEL SETTORE SISTEMI INFORMATICI ASSOCIATI E SVILUPPO DEI SERVIZI AL CITTADINO E ALLE IMPRESE -**MEDIANTE PROCEDURA DI MOBILITA' ESTERNA AI SENSI DELL'ART. 30 DEL D.LGS. 165/2001**

## **AVVISO**

Si comunica, a tutti gli effetti, che i colloqui di selezione relativi alla procedura in oggetto si svolgeranno

## giovedì 28 marzo 2019

anziché il giorno 21 marzo 2019 indicato nell'avviso

Gli stessi potranno proseguire in giornate successive in relazione al numero delle candidature pervenute.

La convocazione alla selezione avverrà tramite e-mail all'indirizzo di posta elettronica indicato dal candidato in domanda ed in tale occasione sarà comunicato l'esatto calendario delle prove ed il luogo di svolgimento.

> **IL DIRIGENTE DEL SETTORE** PERSONALE E ORGANIZZAZIONE Dott.ssa Stefania Tagliabue

Cesena, 14/02/2019\n

Sottoscritto digitalmente da \n\nTAGLIABUE STEFANIA\n